**Министерство образования Калининградской области государственное автономное учреждение Калининградской области профессиональная образовательная организация «Колледж сервиса и туризма» (ГАУ КО ПОО КСТ)**

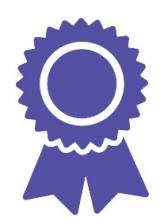

Подписан: Алукриева Алена Сергеевна DN: C=RU, O=ГАУ КО ПОО КСТ, CN=Алукриева Алена Сергеевна, E=gauspo\_kst@mail.ru Местоположение: г. Калининград Дата: 2023-02-03 01:10:55

# **МЕТОДИЧЕСКИЕ РЕКОМЕНДАЦИИ**

**по выполнению и защите выпускной квалификационной работы для студентов выпускных групп, обучающихся по программам подготовки квалифицированных рабочих, служащих 08.01.08 Мастер отделочных строительных работ согласно ФГОС СПО**

**Калининград 2020**

## **РАССМОТРЕНО**

на заседании Методического совета ГАУ КО ПОО КСТ Протокол № 3 от 30.10.2020 г. Председатель МС \_\_\_\_\_\_\_\_\_\_\_\_Евсеева И.В.

Составлены в соответствии с Приказом Минобрнауки РФ от 16 августа 2013 г. N 968 «Об утверждении Порядка проведения государственной итоговой аттестации по образовательным программам среднего профессионального образования», федеральных государственных образовательных стандартов среднего профессионального образования по профессиям СПО, с положением о государственной итоговой аттестации по образовательным программам среднего профессионального образования.

## **УТВЕРЖДАЮ**

 Директор ГАУ КО ПОО КСТ \_\_\_\_\_\_\_\_\_\_Алукриева А.С.

**Составители:** Начальник УМО Евсеева И.В. Методист Мананникова Е.В.

# **СОДЕРЖАНИЕ**

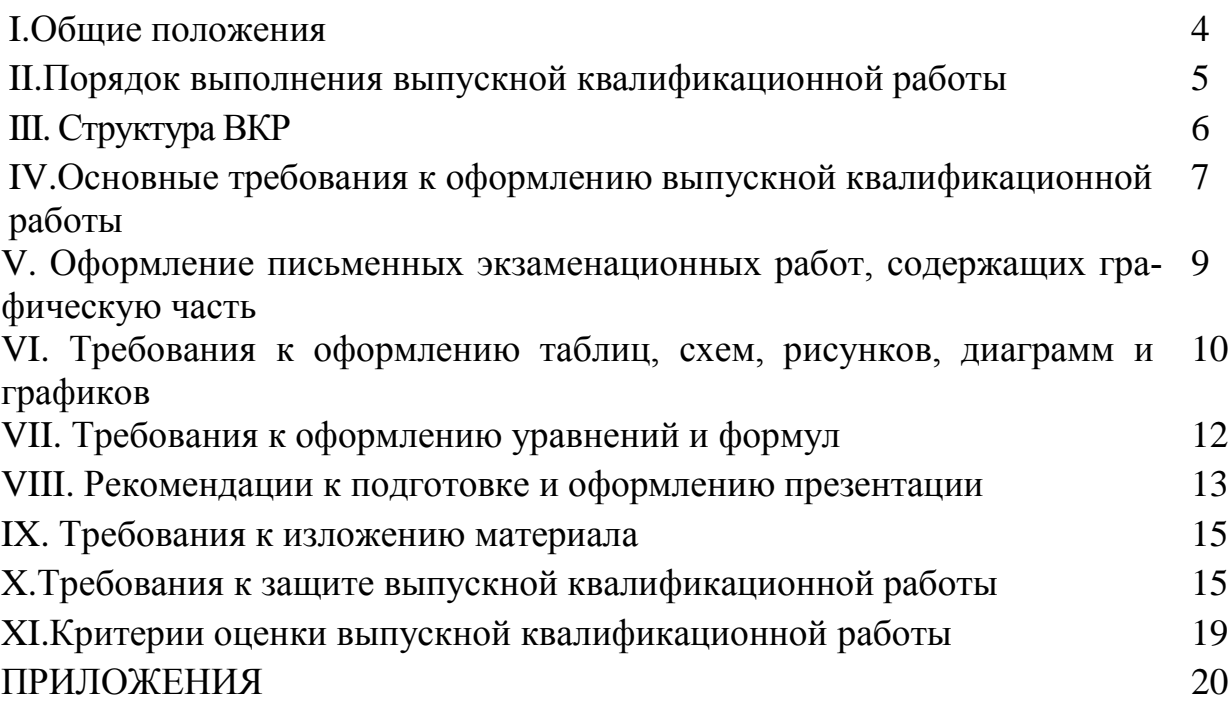

## **I. ОБЩИЕ ПОЛОЖЕНИЯ**

1.1. Методические рекомендации разработаны в соответствие с Федеральным законом «Об образовании в Российской Федерации» от 29.12.2012 года № 273-ФЗ, Приказом Министерства образования и науки Российской Федерации от 14 июня 2013 г. № 464 «Об утверждении Порядка организации и осуществления образовательной деятельности по образовательным программам среднего профессионального образования», Приказом Минобрнауки РФ от 16 августа 2013 г. N 968 «Об утверждении Порядка проведения Государственной итоговой аттестации по образовательным программам среднего профессионального образования», Федеральными государственными образовательными стандартами среднего профессионального образования.

1.2. В соответствии с Федеральными государственными образовательными стандартами среднего профессионального образования выпускная квалификационная работа является обязательной частью государственной итоговой аттестации. Тематика выпускной квалификационной работы должна соответствовать содержанию одного или нескольких профессиональных модулей.

1.3. Выпускная квалификационная работа, подтверждает соответствие профессиональной подготовки студента требованиям Федерального государственного образовательного стандарта по соответствующей профессии. В выпускной квалификационной работе должны быть продемонстрированы знания выпускника по выбранной теме, его подготовленность по профессии в целом.

1.4. Цель письменной экзаменационной работы:

–показать уровень сформированности профессиональных компетенций;

–систематизация и закрепление полученных теоретических знаний и практических умений;

– формирование умений применять теоретические знания при решении практических задач в профессиональной деятельности;

– формирование умений использовать справочную, нормативную и правовую документацию;

– развитие творческой инициативы, самостоятельности, ответственности и организованности;

- использование профессиональную лексику;

- знание современных технологий в областях экономики.

1.5. Темы выпускных квалификационных работ должны отвечать современным требованиям развития высокотехнологичных отраслей науки, техники, производства, экономики.

Письменная экзаменационная работа — это итоговая аттестационная учебно-исследовательская работа студента, выполненная им на выпускном курсе, оформленная в письменном виде с соблюдением необходимых требований и представленная по окончании обучения к защите перед государственной экзаменационной комиссией.

## **II. ПОРЯДОК ВЫПОЛНЕНИЯ ВЫПУСКНОЙ КВАЛИФИКАЦИОННОЙ РАБОТЫ**

2.1. Выпускная квалификационная работа по программам подготовки квалифицированных рабочих, служащих выполняется – в форме *выпускной практической квалификационной работы и письменной экзаменационной работы.*

## *2.2. Выпускная практическая квалификационная работа по программам подготовки квалифицированных рабочих, служащих должна:*

- предусматривать сложность работы не ниже разряда по профессии рабочего, должности служащего, предусмотренного средней квалификации для данной профессии;

- соответствовать требованиям к уровню профессиональной подготовки выпускника, предусмотренному квалификационной характеристикой.

## *2.3. Письменная экзаменационная работа по программам подготовки квалифицированных рабочих, служащих должна:*

- соответствовать содержанию производственной практики по профессии, а также объему знаний, умений и навыков предусмотренных ФГОС по данной профессии;

- содержать описание разработанного технологического процесса выполнения практической квалификационной работы, описание используемого оборудования, а также параметров и режимов ведения процесса.

2.4. Выбор темы выпускной квалификационной работы происходит за 6 месяцев до Государственной итоговой аттестации, уточняется и согласуется с руководителем ВКР (преподавателем от образовательной организации).

Закрепление тем ВКР за студентами (с указанием руководителей и сроков выполнения) утверждается приказом по образовательной организации.

2.5. Руководитель выпускной квалификационной работы осуществляет теоретическую и практическую помощь обучающемуся в период подготовки и написания выпускной квалификационной работы, дает обучающемуся рекомендации по структуре, содержанию и оформлению работы, подбору литературных источников и т. д.

2.6. Не позднее, чем за 2 недели до начала работы ГЭК обучающийся представляет руководителю завершенную, полностью оформленную с наличием отзыва выпускную квалификационную работу.

#### **III. СТРУКТУРА ВКР**

**1. Титульный лист** *(1 лист)*

*-задание на выполнение выпускной письменной экзаменационной работы*

*- отзыв о выполнении выпускной письменной экзаменационной работы*

**2. Содержание** *(1 лист)*

**3. Введение** *(2 листа)*

**Введение** отражает: актуальность, цель, задачи.

Актуальностью темы является степень ее важности на данный момент и в данной ситуации для решения определенной проблемы, задачи или вопроса.

Для обоснования нужно ответить на ряд вопросов: насколько соответствует данный вид отделки и материалов современному состоянию развития строительной отрасли; насколько важно защитить конструкцию от влаги, мороза, механических воздействий и т.п., каковы современные решения дизайнерского оформления, сочетания цвета и фактуры и т.п. для данной части здания или конструктивного элемента.

Целью письменной экзаменационной работы является составление технологической карты на каждый технологический процесс в соответствии с темой.

Задачами письменной экзаменационной работы являются описание материалов, технологий, инструментов и оборудования, подбор и расчет основных отделочных материалов, описание порядка выполнения работ с указаниями правил техники безопасности и охраны труда, а также мероприятий по контролю качества. Для подкрепления текстового материалы в качестве задач можно перечислить такие как: составление эскизов, вычерчивание плана организации рабочего места и др.

#### **Пример:**

*Цели работы:*

*1. Составить технологическую карту на отделку цокольного этажа фасада здания фактурной декоративной штукатуркой.*

*2. Составить технологическую карту на облицовку межкомнатной перегородки из ГСП керамической мозаичной плиткой*

*Задачи:*

*1. Описать ассортимент и основные свойства современной декоративной фасадной штукатурки*

*2. Описать ассортимент и основные свойства керамической мозаичной плитки*

*3. Описать ассортимент и свойства грунтовки, плиточного клея, затирки*

*4. Осуществить выбор отделочных и вспомогательных материалов*

*5. Определить расход фасадной штукатурки и керамической плитки*

*6. Подобрать инструменты и оборудование для выполнения отделочных работ*

*7. Определить порядок выполнения работ, составить эскизы*

*8. Описать мероприятия по охране труда и технике безопасности*

*9. Составить план рабочего места для фасадных работ и для отделки перегородки керамической плиткой*

*10. Описать мероприятия по контролю качества выполненных работ, составить эскизы*

## **4. Основная часть**

#### **Технологическая часть**

Технологическая часть письменной экзаменационной работы (отдельно для каждого технологического процесса) содержит:

− описание выбранных материалов: сырье, свойства, размеры, фактура, цвет и т.п.;

− описание выбранных инструментов и оборудования;

− расчет количества основных отделочных материалов;

− описание технологического процесса, необходимые эскизы;

− описание мероприятий по контролю качества выполненных работ.

#### **Организационная часть**

Организационная часть содержит:

− сведения об организации рабочего места при выполнении данного вида отделочных работ, в т.ч. эскиз плана организации рабочего места;

− описание ТБ и ОТ при работе с электроинструментом, с химическими веществами, перечень спецодежды и защитных средств.

#### **5. Заключение**

В разделе «Заключение» цели и задачи, поставленные в разделе «Введение», раскрываются с позиций полученных результатов:

− достигнуты ли цели, выполнены ли задачи и далее конкретно по каждой задаче;

− какая информация изучена и проанализирована, какие новые знания получены и были использованы в работе;

− что разработано (описано, выполнено и т.п.);

− какие предложения в ходе выполнения работы сформировались для реализации подобной тематики в будущем: новые технологии, материалы, инструменты и проч.

#### **6.Список использованных источников и литературы**

Отражает список литературы, проработанный автором, независимо от того имеются ли в тексте ссылки на нее или нет. ВКР должна иметь не менее 10 источников, из них 75% - последних 5 лет издания.

#### **7. Приложения (схемы, фото, графики)**

В качестве приложений к письменной экзаменационной работе прилагаются

− технологические карты выполнения работ;

− эскизы;

− план организации рабочего места;

− фотоматериалов, инструментов, оборудования**;** 

− фото выполнения работ (в случае, если на практике или в ходе выпускной практической квалификационной работы такие работы выполнялись);

# **IV. ОСНОВНЫЕ ТРЕБОВАНИЯ К ОФОРМЛЕНИЮ ВЫПУСКНОЙ КВАЛИФИКАЦИОННОЙ РАБОТЫ**

4.1. Для оформления документации по письменной экзаменационной работе утверждаются следующие формы, согласно приложениям:

Титульный лист письменной экзаменационной работы оформляется согласно приложению 1

Содержание оформляется согласно приложению 2

Библиография оформляется согласно приложению 3

Задание на письменную экзаменационную работу согласно приложению

4

Отзыв выполняется по форме согласно приложению 5

4.2. Объем письменной экзаменационной работы составляет 15-25 страниц.

4.3. ВКР выполняются на компьютере в одном экземпляре, и оформляется только на лицевой стороне белой бумаги следующим образом:

- размер бумаги стандартного формата А4 (210 х 297 мм)
- поля: левое 30 мм, верхнее 20 мм, правое 10 мм, нижнее 20

мм.

- ориентация: книжная
- шрифт: TimesNewRoman.

- кегель: - 14 пт (пунктов) в основном тексте, заголовках, названиях таблиц и рисунков, 12 пт в сносках, таблицах

междустрочный интервал: полуторный (1,5) в основном тексте, заголовках; одинарный (1) в подстрочных ссылках и таблицах

- расстановка переносов автоматическая
- форматирование основного текста и ссылок в параметре «по ши-

рине»

- цвет шрифта черный
- $k$ расная строка 1,5 см
- Интервал «перед» и «после» по всему тексту о пт.

4.4. При нумерации страниц ВКР выполняются следующие требования:

- Нумерация страниц производится, начиная с - введения (стр. 3). На титульном листе и листе с содержанием страницы не выставляются.

- Номер страницы располагается в нижнем правом углу.

- Нумерация страниц производится последовательно, включая введение, основную часть, заключение, список использованной литературы.

- Страницы приложения не нумеруются.

4.5. При оформлении ВКР заголовки должны соответствовать следующим требованиям:

- Пункты плана (заголовки) выделяются жирным шрифтом.

Заголовки выравниваются по левому краю.

- Точка в конце заголовка не ставится.

Заголовок, состоящий из двух и более строк, печатается через один (не одинарный) междустрочный интервал.

- Заголовок не имеет переносов, то есть на конце строки слово должно быть обязательно полным. (см. пункт 4.3)

- Каждую главу необходимо начинать с новой страницы, а параграфы располагаются друг за другом по тексту через один интервал.

4.6 При оформлении списков выполняются следующие требования:

- Стиль списков единый во всем дипломе (точки, галочки, тире – выберите что-то одно)

- Если список нумерованный, делайте его через нумерацию, а не вручную проставляйте цифры;

Все списки должны иметь одинаковые настройки (отступы - 0, первая строка – 1,5 см, отступ в списке – знак табуляции)

4.7. Содержание – это отображение структуры работы в виде списка, включающего: введение, названия частей работы, параграфов, заключение, список использованной литературы, приложения.

4.8. Оформление **списка использованных источников и литературы** («**Список использованных источников и литературы»**) осуществляется **строго в алфавитном порядке**.

В списке использованных источников и литературы, который оформляется в соответствии с ГОСТом, указываются порядковые номера, фамилии и инициалы автора, название книг, журналов, статей и т.п., место издания, наименование издательства, год издания и объем источника в страницах.

Связь списка литературы с текстом осуществляется с помощью ссылок:

Вариант №1, для нумерации которых используются арабские цифры. Например, если автор ссылается на работу, представленную в списке использованной литературы под номером 7, то эта цифра должна ставиться и в тексте работы, она заключается в квадратные скобки, например: «В.И. Николаев [7].утверждает……», или «По А.Т. Брыкину[2] терминология используется…..». Если приводится цитата, т.е. дословное описание определенных положений, выводов какого- либо автора, то указывается и номер страницы, с которой она взята, например: «Сущность обучения, указывает Н.Ф. Талызин [15,с.7].,- состоит….».. Цитата в работе заключается в кавычки.

Вариант №2: Сноски могут располагаться по каждой странице и отделяется от текста сплошной чертой.

В случае, когда один и тот же источник цитируется в ВКР несколько раз, то после первого полного библиографического описания источника допускается сокращение его данных (указывается только автор, наименование и страницы источника).

Вторая и последующие сноски, идущие подряд на одной странице текста и относящиеся к одному и тому же источнику, пишутся следующим образом: «Там же, с…..».

В случае, когда в ВКР смысл текста, научные идеи, мысли авторов пересказываются своими словами, в сноске перед библиографическим описанием источника ставится сокращенное «см.» (Смотри).

4.9. При оформлении приложений нужно ориентироваться на следующие правила:

Приложения размещать и нумеровать нужно по мере упоминания их в основной работе.

Расчеты и дополнительная информация по правилам разделяются листом, на котором по центру пишется слово Приложения размер шрифта 30 жирный (см. приложение 8).

Все приложения следует оформлять с чистого листа. Обязательно соблюдать их нумерацию. После номера с новой строки следует указать тему, которой посвящен раздел.

Если текст расположен на нескольких листах, то на второй и последующих страницах в первой строчке пишут «Продолжение Приложения №..», а на последней – «Окончание Приложения №…».

4.10. Завершенная печатная работа брошюруется.

## **V. ОФОРМЛЕНИЕ ПИСЬМЕННЫХ ЭКЗАМЕНАЦИОННЫХ РАБОТ СОДЕРЖАЩИХ ГРАФИЧЕСКУЮ ЧАСТЬ**

5.1. Текстовые документы выполняются на листах белой бумаги размером 210x297 мм (формат А4). Рабочее поле каждого листа ограничивается рамкой: с левой стороны листа - 20 мм (для брошюровки), от остальных сторон - 5 мм. Расстояние от рамки формата до границ текста следует оставлять: в начале строки не менее 5 мм, в конце строки не менее 3 мм. Расстояние от верхней или нижней строки текста до верхней или нижней рамки формата должно быть не менее 10 мм.

Абзацный отступ должен равняться трем-пяти буквам.

5.2.На каждом листе, где указывается **заголовок раздела**, в нижней части листа выполняется основная надпись (штамп) в соответствии с ГОСТ 2.104- 68 (форма 2). (лист Содержания, умещать на одну страницу )Приложение 6

Параметры для текста в штампе:

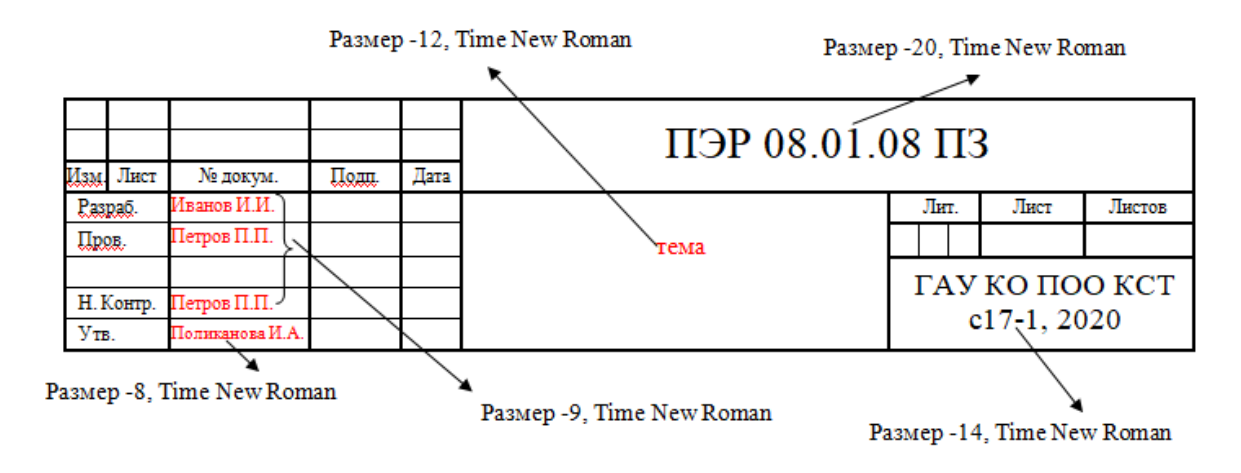

5.3.На последующих листах пояснительной записки основная надпись выполняется по форме 2а. Приложение 7

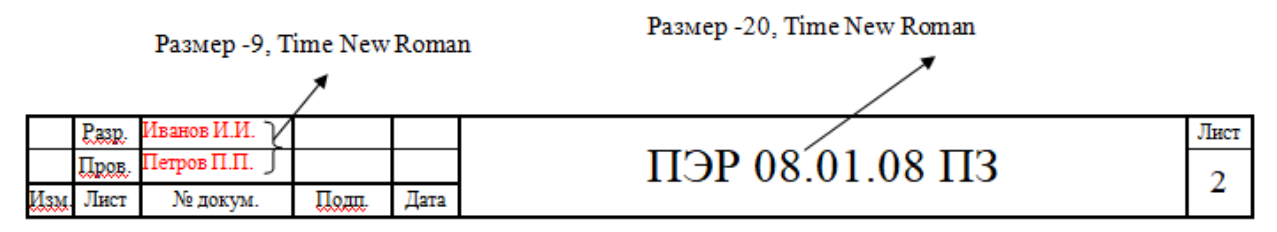

Основные надписи пояснительной записки содержат следующие позиции:

ПЭР – письменная экзаменационная работа

ГАУ КО ПОО КСТ – государственное автономное учреждение Калининградской области профессиональная образовательная организация «Колледж сервиса и туризма»

23.02.03**–**код специальности

КМ6-14- номер группы

2017 – год выпуска

Расстояние от рамки листа до границ текста рекомендуется оставлять в начале строки не менее 5 мм, в конце строки - не менее 3 мм. Расстояние от верхней строки до верхней рамки и от нижней строки до основной надписи должно быть не менее 10мм.

Абзацы в тексте начинаются отступом равным 1,5см.

## **VI.ТРЕБОВАНИЯ К ОФОРМЛЕНИЮ ТАБЛИЦ, СХЕМ, РИСУНКОВ, ДИАГРАММ И ГРАФИКОВ**

6.1. При выполнении таблиц соблюдаются следующие требования:

 Таблица располагаются непосредственно после текста, в котором она упоминается.

 В правом углу пишется «Таблица №…», а ниже по центру название таблицы

В конце заголовков и подзаголовков таблиц точки не ставятся.

 При переносе части таблицы название помещают только над первой частью таблицы, а на втором листе пишут «продолжение таблицы №…».

 При заимствовании таблиц из какого-либо источника, после нее оформляется сноска на источник в соответствии с требованиями к оформлению сносок.

 Таблицы, схемы и рисунки, занимающие страницу и более, помещают в приложение, а небольшие – на страницах работы.

- Область диаграммы выводится с белым фоном (см. образец).
- Схема, рисунок и диаграммы подписываются снизу по центру

**Образцы**

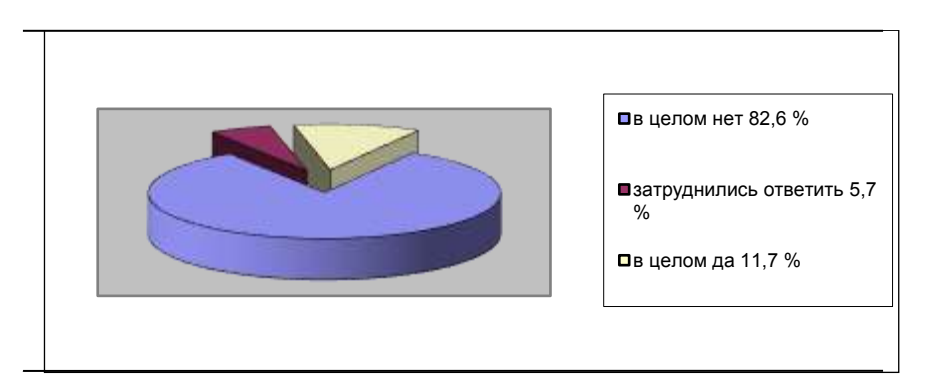

## **Пример оформления диаграммы**

Рис. 1.1. Мнение опрошенных в 2012 г. о том, является ли

## **Пример оформления таблицы**

Таблица № 1

Возрастная структура производственного оборудования в промышленности

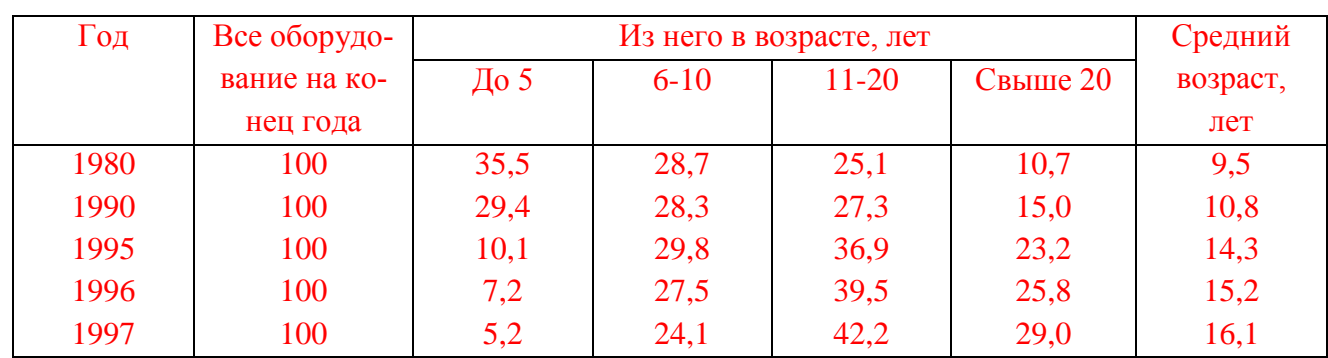

## России (в %)

# **Пример оформления таблицы при переносе на другой лист**

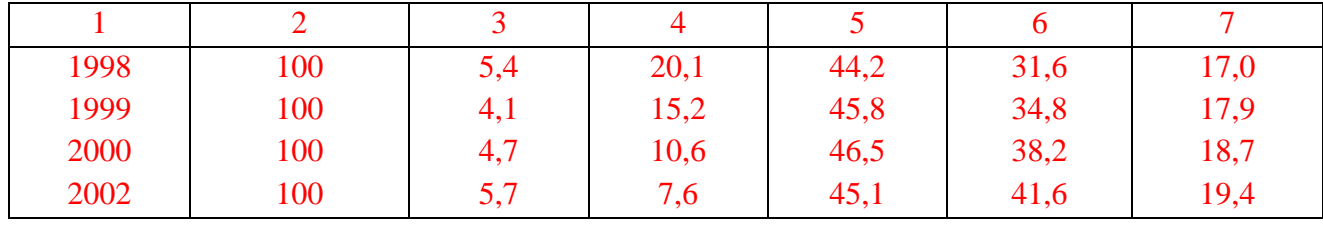

продолжение таблицы № 1

## Примеры оформления рисунков

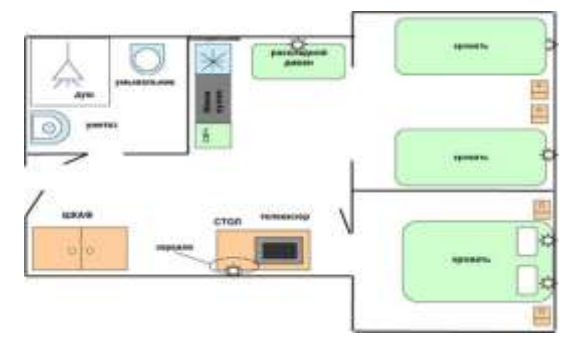

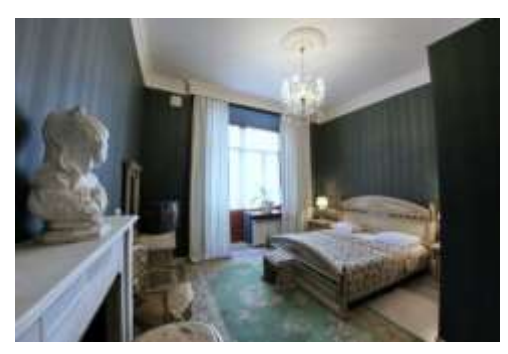

Рис.1.2. План-схема номера гостиницы

Рис.1.3. Двухместный номер класса LUX 1

## VII. ТРЕБОВАНИЯ К ОФОРМЛЕНИЮ УРАВНЕНИЙ И ФОРМУЛ

7.1. Уравнения и формулы выделяются из текста в отдельную строку.

7.2. Выше и ниже каждой формулы или уравнения должно быть оставлено не менее одной свободной строки.

7.3. Если уравнение не умещается в одну строку, то оно должно быть перенесено после знака равенства (=) или после знаков плюс (+), минус (-), умножения (х), деления (:), или других математических знаков, причем знак в начале следующей строки повторяют.

7.4. При переносе формулы на знаке, символизирующем операцию умножения, применяют знак (X).

7.5. Формулы и уравнения, помещаемые в приложениях, нумеруются отдельной нумерацией арабскими цифрами в пределах каждого приложения с добавлением перед каждой цифрой обозначения приложения, например, (5.1)

7.6. Ссылки в тексте на порядковые номера формул даются в круглых скобках, например, «в формуле (1)»

7.7. Пояснение значений символов и числовых коэффициентов следует приводить непосредственно под формулой в той же последовательности, в которой они даны в формуле

## Пример оформления уравнений и формул

Будем считать, что прямая задача решена и соотношение (1) нам извест-HO.

$$
\frac{\partial z}{\partial x_1}(X_{k+1})\frac{\partial z}{\partial x_1}(X_k) + \frac{\partial z}{\partial x_2}(X_{k+1})\frac{\partial z}{\partial x_2}(X_k) + \dots + \frac{\partial z}{\partial x_n}(X_{k+1})\frac{\partial z}{\partial x_n}(X_k) = 0
$$
\n(3)

 $Ha k$ -ом шаге

$$
Z_{k}(S_{k-1}) = \max_{X_{k}} \{f_{k}(S_{k-1}, X_{k}) + Z_{k+1}(S_{k})\} =
$$
\n(4)

 $=\max_{X_k} \left\{ f_{n-1}(S_{k-1}, X_k) + Z_{k+1}(S_k(S_{k-1}, X_k) \right\}, k = n-1, n-2, ..., 2, 1$ 

то есть k-ом шаге надо так подобрать управление  $X_k$ , чтобы сумма выигрышей на k-ом шаге  $f_k(S_{k-1}, X_k)$  и на  $n - k$  последующих шагах  $Z_{k+1}$   $(S_k(S_{k-1}, X_k))$  была максимальна.

## **VIII. РЕКОМЕНДАЦИИ К ПОДГОТОВКЕ И** ОФОРМЛЕНИЮ ПРЕЗЕНТАЦИИ

8.1. Важным этапом подготовки к защите ВКР является подготовка презентации. Презентация - системный итог письменной экзаменационной работы студента по теме, в нее вынесены все основные результаты работы.

8.2. Выполнение презентаций для защиты ВКР позволяет логически выстроить материал, систематизировать его, представить к защите, приобрести опыт выступления перед аудиторией, формирует коммуникативные компетенции студентов.

8.3. Для оптимального отбора содержания материала работы в презентации необходимо выделить ключевые понятия, теории, проблемы, которые раскрываются в презентации в виде схем, диаграмм, таблиц, с указанием авторов. На каждом слайде определяется заголовок по содержанию материала.

8.4. Оптимальное количество слайдов, предлагаемое к защите работы до 25. Объем материала, представленного в одном слайде должен отражать в основном заголовок слайда.

8.5. Для оформления слайдов презентации рекомендуется использовать простые шаблоны без анимации, соблюдать единый стиль оформления всех слайдов. Не рекомендуется на одном слайде использовать более 3 цветов: один для фона, один для заголовков, один для текста. Смена слайдов устанавливается по щелчку без времени.

8.6. Шрифт, выбираемый для презентации должен обеспечивать читаемость на экране и быть в пределах размеров - 18-72 пт, что обеспечивает презентабельность представленной информации. Шрифт на слайдах презентации должен соответствовать выбранному шаблону оформления. Не следует использовать разные шрифты в одной презентации. При копировании текста из программы Word на слайд он должен быть вставлен в текстовые рамки на слайде.

8.7. Алгоритм выстраивания презентации соответствует логической структуре работы и отражает последовательность ее этапов. Независимо от алгоритма выстраивания презентации, следующие слайды являются обязательными.

В содержание первого слайда выносится полное наименование образовательной организации, согласно уставу, тема выпускной квалификационной работы, фамилия, имя, отчество студента, фамилия, имя, отчество руководите- $\overline{u}$ 

## **Образец слайда**:

# **Министерство образования Калининградской области государственное автономное учреждение Калининградской области профессиональная образовательная организация «Колледж сервиса и туризма» (ГАУ КО ПОО КСТ)**

#### Выпускная квалификационная работа

\_\_\_\_\_\_\_\_\_\_\_\_\_\_\_\_\_\_\_\_\_\_\_\_\_\_\_\_\_\_\_\_\_\_\_\_\_\_\_\_\_\_\_\_\_\_\_\_\_\_\_\_\_\_\_\_\_\_\_\_\_\_\_\_\_\_ \_\_\_\_\_\_\_\_\_\_\_\_\_\_\_\_\_\_\_\_\_\_\_\_\_\_\_\_\_\_\_\_\_\_\_\_\_\_\_\_\_\_\_\_\_\_\_\_\_\_\_\_\_\_\_\_\_\_\_\_\_\_\_\_\_\_

по теме:

 $\text{CTy} \text{Q} \text{CH} \text{T} \text{a} (\text{K} \text{u})$ :

по профессии:\_\_\_\_\_\_\_\_\_\_\_\_\_\_\_\_\_\_\_\_\_\_\_\_\_\_\_\_\_\_\_\_\_\_\_\_\_\_\_\_\_\_\_\_\_\_\_\_\_\_\_\_\_\_

руководитель:

Слайды с заголовками:

- Слайды с теоретическими положениями, выносимыми на защиту.

- Слайды, иллюстрирующие этапы и результаты (количественные и качественные) выпускной квалификационной работы.

- Последний слайд – Спасибо за внимание.

8.8. В презентации материал целесообразнее представлять в виде таблиц, схем, моделей и т.п.

Пример титульного слайда

Министерство образования Калининградской области государственное автономное учреждение Калининградской области профессиональная образовательная организация «Колледж сервиса и туризма» (ГАУ КО ПОО КСТ)

# Выпускная квалификационная работа

по теме: Технологический процесс приготовления кулинарного блюда «Котлеты рубленные из птицы, сложный гарнир» и кондитерского изделия «Кекс творожный с изюмом»

студентки: Ивановой Екатерины Андреевны по профессии: 43.01.09 «Повар, кондитер» руководитель: преподаватель, Гавриленко Татьяна Юрьевна

## IX. ТРЕБОВАНИЯ К ИЗЛОЖЕНИЮ МАТЕРИАЛА

9.1. При изложении теоретического материала ВКР необходимо соблюдать следующие основные требования:

- конкретность, подразумевающая, что из всего многообразия приобретенных в ходе выполнения работы знаний, сведений, данных будут отобраны только те, которые необходимы для раскрытия вашей темы или решения вашей проблемы:

- четкость, которая достигается выделением в тексте отдельных частей, характеризующихся смысловой связностью и цельностью;

- логичность, предусматривающая определенную, заранее принятую последовательность этих частей;

аргументированность (т. е. доказательность), когда каждая высказываемая мысль подкрепляется убедительными доводами (почему это так, а не иначе) или подтверждается авторитетными мнениями ведущих специалистов данной области:

 $\omega_{\rm{eff}}$ точность формулировок, которая позволит избежать неоднозначного толкования ваших высказываний.

- изложение текста должно идти от первого лица множественного числа (принимаем, определяем). Может быть использована безличная форма глагола (принимается, определяется).

## Х. ТРЕБОВАНИЯ К ЗАЩИТЕ ВЫПУСКНОЙ КВАЛИФИКАЦИОННОЙ РАБОТЫ

Защита выпускной квалификационной работы является обязательным испытанием, включаемым в Государственную итоговую аттестацию выпускников, завершающих обучение по программам среднего профессионального образования и преследует основной целью - установление уровня подготовленности выпускника к выполнению профессиональных задач в соответствии с требованиями федеральных государственных образовательных стандартов по специальностям и профессиям среднего профессионального образования.

10.1. По завершении выполнения обучающимся выпускной квалификационной работы руководитель подписывает ее и вместе с письменным отзывом передает заместителю директора по учебной работе.

10.2. Заместитель директора по учебной работе после ознакомления с отзывом руководителя решает вопрос о допуске обучающегося к защите выпускной квалификационной работы и после подписания передает выпускную квалификационную работу на отделение для брошюрования и передачи в Государственную экзаменационную комиссию.

10.3. Защита выпускных квалификационных работ проводится на откры-

том заседании Государственной экзаменационной комиссии.

10.4. На защиту выпускной квалификационной работы отводится не более 0,5 академического часа.

10.5. Процедура защиты устанавливается председателем государственной экзаменационной комиссии по согласованию с членами комиссии и, как правило, включает:

- доклад обучающегося,

- чтение отзыва,

- вопросы членов комиссии,

- ответы обучающегося.

Может быть предусмотрено выступление руководителя выпускной квалификационной работы.

10.6. Регламент доклада обучающегося - 10-15 минут. В докладе обучающегося для иллюстрации используется графический материал, компьютерная слайдовая презентация (не более 15 слайдов), помогающая раскрыть содержание проделанной работы.

Примерный план выступления обучающихся на защите ВКР.

Общая характеристика выпускной работы:

- тема,

- актуализация темы,

- круг основных вопросов, раскрытых в теме,

- содержание выпускной работы,

- краткое содержание практической работы,

- самооценка результата и качества выполненной выпускной работы.

10.7. По окончании доклада члены комиссии, а также приглашенные на защиту задают вопросы, на которые докладчик дает ответы. Ответы должны быть полными, четкими и исчерпывающими.

10.8. Ввиду того, что с отзывам руководителя студент знакомится заблаговременно, необходимо подготовиться к ответам на замечания, которые в них содержатся.

10.9. После обсуждения работы обучающемуся предоставляется заключительное слово, которое должно быть лаконичным и по существу высказанных в процессе выступления замечаний и рекомендаций по выполненной квалификационной работе.

10.10. При определении итоговой оценки по защите выпускной квалификационной работы учитываются: доклад выпускника; ответы на вопросы; отзыв руководителя.

10.11. Заседания государственной экзаменационной комиссии протоколируются.

10.12. Обучающийся, получивший оценку «неудовлетворительно» при защите ВКР, при восстановлении в образовательную организацию имеет право на повторную защиту ВКР.

10.13. Повторная защита ВКР назначается не ранее чем через 6 месяца и не позднее чем через пять лет после прохождения процедуры защиты впервые. Повторная защита не может быть назначена более двух раз.

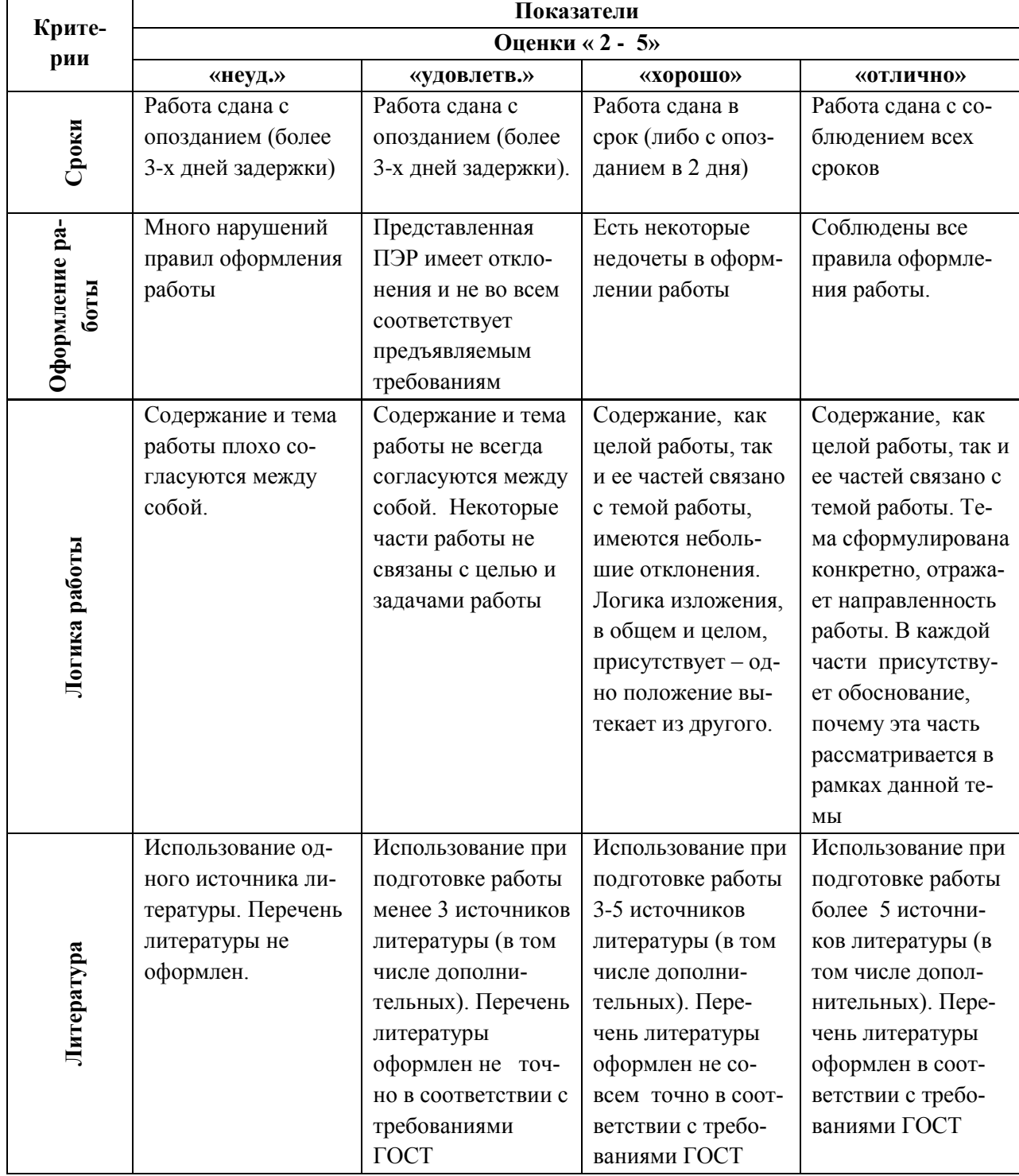

10.14. Критерии оценки письменной экзаменационной работы

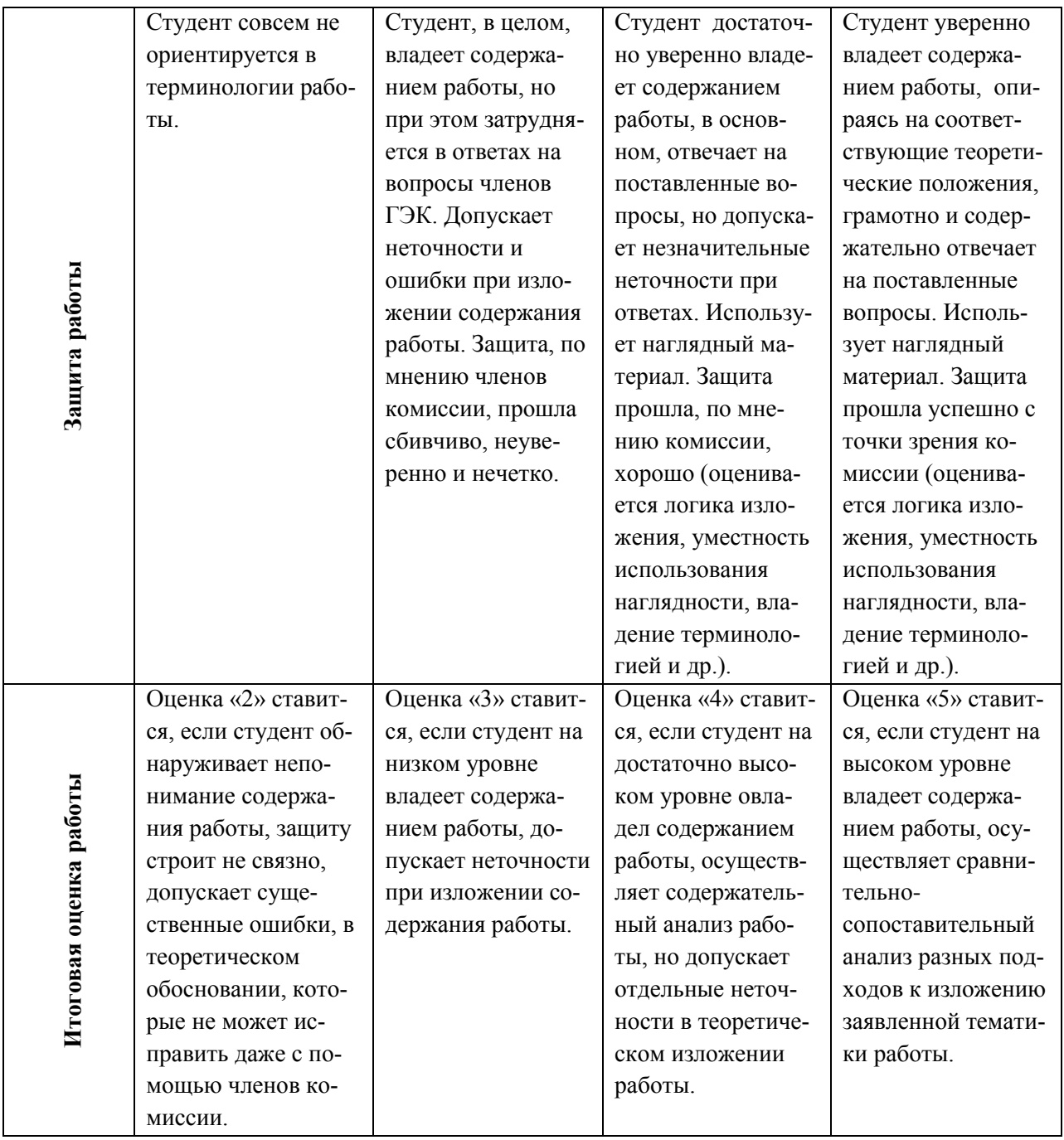

## **XI. КРИТЕРИИ ОЦЕНКИ ВЫПУСКНОЙ КВАЛИФИКАЦИОННОЙ РАБОТЫ**

11.1. Выпускная практическая квалификационная работа оценивается экзаменационной комиссией по следующим критериям:

- овладение приемами работ;

- соблюдение технических и технологических требований к качеству производимых работ;

- выполнение установленных норм времени (выработки);
- умелое пользование оборудованием;
- соблюдение требований безопасности труда и организации рабоче-

го места.

11.2. Государственная экзаменационная комиссия руководствуется следующими показателями оценки навыков и умений по выполнению выпускной практической квалификационной работы:

«5» (отлично) - уверенное и точное владение приемами работ, качественное выполнение работы без подсказки мастера, выполнение или перевыполнение нормы выработки, правильная организация рабочего места, соблюдение правил безопасности труда.

«4» (хорошо) - правильное владение приемами работы с несущественными ошибками, исправляемыми самим обучающимся; работа выполняется самостоятельно (возможна несущественная помощь мастера); незначительно снижен уровень качества выполненной работы; норма выработки соответствует 100%; соблюдаются требования безопасности труда; правильно организуется рабочее место.

«З» (удовлетворительно) - недостаточное владение приемами работы, имеются отклонения от норм времени (выработки); имеются значительные отклонения по качеству; несущественные ошибки в организации рабочего места; соблюдаются правила безопасности труда.

«2» (неудовлетворительно) - неточное выполнение приемов работы; неумение осуществлять самоконтроль; несоблюдение требований технической и технологической документации; невыполнение норм времени (выработки); недопустимые отклонения.

## *Титульный лист ВКР* **Министерство образования Калининградской области государственное автономное учреждение Калининградской области профессиональная образовательная организация «Колледж сервиса и туризма» (ГАУ КО ПОО КСТ)**

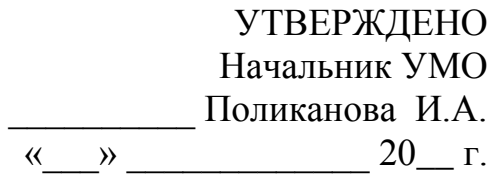

*Приложение 1*

## ПИСЬМЕННАЯ ЭКЗАМЕНАЦИОННАЯ РАБОТА

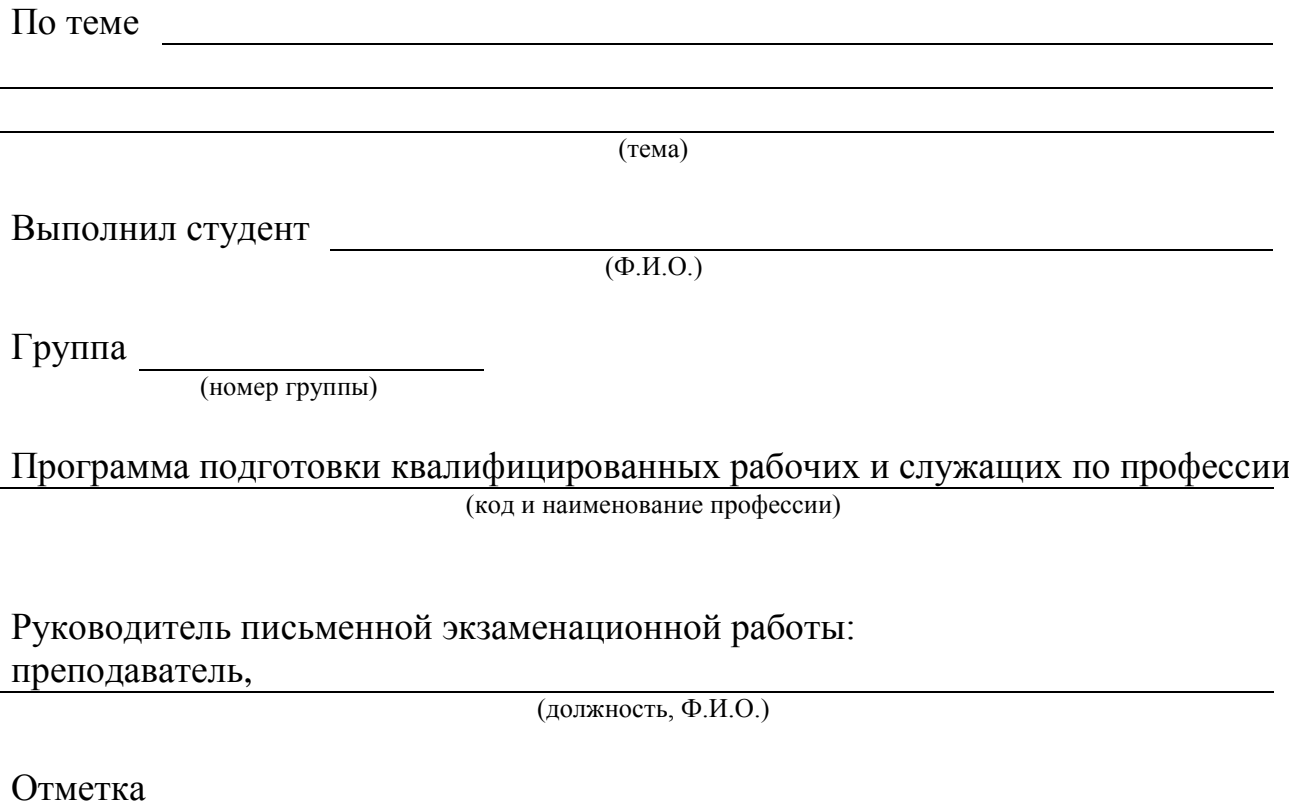

Калининград 20\_\_

## **Содержание**

Введение

Технологическая часть

1.1. Наименование первого параграфа

2. 2.2. Наименование второго параграфа

3. Организационная часть

2.1. Наименование первого параграфа

4. 2.2. Наименование второго параграфа

Заключение

Список использованных источников и литературы

Приложения

**Примеры описания библиографического аппарата литературы и источников:**

#### **( На основании ГОСТа 7.1-2003)**

#### **Алгоритм библиографического описания:**

Если источник имеет одного автора, то пишется его фамилия (после фамилии ставится запятая), а затем инициалы. После заглавия ставится косая черта (/) и пишется  $H.O.\Phi$ . автора в именительном падеже.

Например:

Семенов, В.В. Философия: итог тысячелетий. Философская психология / В. В. Семенов. – Пущино: ПНЦ РАН, 2000. – 64 с.

Если авторов два или три, то указывают Ф.И.О. одного автора. После заглавия ставится косая черта ( / ), и перечисляются И.О.Ф. всех авторов в именительном падеже.

Например:

Карасева, М.В. Финансовое право:практикум / М.В. Карасева, В.В. Гриценко. – М:Юристъ, 2000. – 152 с.

Алешкина, Э.Н. История государства и права России : метод.рекомендации к курсу / Э.Н. Алешкина, Ю.А. Иванов, В.Н. Чернышев. – Воронеж: Изд-во Воронеж.гос. ун-та, 2001. – 384 с.

Если название источника содержит дополнительные сведения: (пособие, учебник, сборник трудов, обзор, ученые записки), то после основного названия ставится двоеточие, а затем дополнительные сведения со строчной буквы

Например:

Агафонова, Н. Н. Гражданское право: учеб.пособие для вузов / Н. Н. Агафонова, Т. В. Богачева, Л. И. Глушкова ; под. общ. ред. А. Г. Калпина. – 2-е изд., перераб. и доп. – М.: Юристъ, 2002. – 542 с.

Если авторов более трех, то пишется заглавие книги, за косой чертой пишется И.О.Ф. одного автора и в квадратных скобках слово «и др.»

Например:

История России: учеб. пособие для студ. всех специальностей / В. Н. Быков [и др.]. – 2-е изд., перераб. и доп. – СПб. : СПбЛТА, 2001. – 231 с.

В случае выхода источника под общей редакцией (под редакцией) после наименования источника ставится одна косая линия (/) и со строчной буквы пишется /под общ.ред., или / под ред. Затем – инициалы и фамилия редактора в родительном падеже. Если же указывается редактор или составитель, то после наименования источника также ставится одна косая линия ( / ) и со строчной

буквы пишется / ред. или /сост. Затем инициалы и фамилия редактора или составителя в именительном падеже.

Например:

Золотой ключик: сказки рос.писателей / сост. И. Полякова.– М.: Оникс,  $2001 - 381$  c.

В случае, если ссылка дается на какую-либо статью (рассказ), изданную среди других произведений этого же автора и объединенных в одной книге, то после фамилии с инициалами дается название статьи ( рассказа), за косой чертой (/) повторяется И.О.Ф. автора, затем ставятся две косые линии (//) и даются все библиографические данные источника.

Например:

Двинянинова, Г. С. Комплимент:Коммуникативный статус или стратегия в дискурсе / Г. С. Двинянинова // Социальная власть языка : сб. науч. тр.. – Воронеж: Изд-во Воронеж.гос. ун-та, 2001. – С. 101–106.

При описании многотомных изданий после фамилии и инициалов авторов пишется – Собр. соч. или Соч., ставится двоеточие и указывается количество томов: в 3 т., в 10 т. ( но не 3-х, 10-ти т.) Документ в целом:

Например:

Гиппиус, З. Н. Сочинения: в 2 т. / З. Н. Гиппиус.– М.: Лаком-книга: Габестро,2001. Отдельный том:

Например:

Гиппиус, З. Н. Сочинения: в 2 т. / З. Н. Гиппиус.– М. : Лаком-книга : Габестро, 2001. – Т.2. – С.154-161.

При ссылке на тома, части, разделы, главы все сведения даются арабскими цифрами;

Так как эти данные являются дополнительной информацией, они отделяются друг от друга тире и пишутся в сокращении: Т.4 , Вып. 5 , Кн. 2.

Малый, А. И. Введение в законодательство Европейского сообщества / Ал. Малый // Институты Европейского союза : учеб.пособие / Ал. Малый, Дж. Кемпбелл, М. О'Нейл. – Архангельск, 2002. – Разд. 1. – С. 7–26.

Глазырин, Б. Э. Автоматизация выполнения отдельных операций в Word 2000 / Б. Э. Глазырин // Office 2000 / Э. М. Берлинер, И. Б. Глазырина, Б. Э. Глазырин. – 2-е изд., перераб. – М., 2002. – Гл. 14. – С. 281–298.

Место издания – обязательный библиографический элемент – приводится в именительном падеже.

Принятые сокращения: Москва – М.; Ленинград – Л.; Санкт-Петербург – СПб.; Петербург – Пт.; Нижний Новгород – Н. Новгород; Ростов на Дону – Ростов н/Д; Лондон – L.; Париж – P.

При двух местах издания и двух издательствах указываются оба и отделяются друг от друга точкой с запятой.

Год издания указывается полностью без буквы «г». При отсутствии года издания пишутся строчные буквы «б.г.» (без года).

Библиографическое описание источников, взятых из газет и журналов: дается фамилия и инициалы автора. Пишется названии статьи, затем ставится косая ( / ) пишутся инициалы и фамилия автора, затем две косые линии ( // ), название журнала или газеты, точка, тире, год, точка, тире номер журнала, (если источник взят из газеты, вместо номера указывается дата выпуска), точка, тире, страницы ( прописная С ) статьи.

Если газета имеет более 8 страниц, в описании приводится номер страницы, на которой помещена статья.

Михайлов, С. А. Езда по-европейски: система платных дорог в России находится в начальной стадии развития / С. А.Михайлов // Независимая газ. – 2002. – 17 июня.

Мухина, В.А. Психологический смысл исследовательской деятельности для развития личности / В.А. Мухина // Народное образование. – 2006. – N 7. – С .123-127.

## **Аудиоиздания**

**Гладков, Г. А.** Как львенок и черепаха пели песню и другие сказки про Африку [Звукозапись] / Г. А.Гладков.– М.: Экстрафон, 2002. – 1 мк.

**Роман ( иеромон.).** Песни [Звукозапись] / иеромонах Роман; исп. Жанна Бичевская. – СПб. : Центр духов.просвещения, 2002. – 1 электрон. опт. диск

#### **Видеоиздания**

От заката до рассвета[Видеозапись] / реж. Роберт Родригес . – М. : Премьер-видеофильм, 2002. – 1 вк.

#### **Библиографическое описание документа Из Internet**

Бычкова Л.С. Конструктивизм / Л.С. Бычкова // Культурология XX век - "К". – (http//www.philosophy.ru/edu/ref/enc/k.htm1).Психология смысла: природа, строение и динамика Леонтьева Д.А. – 1-е изд. – 1999. – (http//www.smysl.ru/annot.php).

Образец

#### **Список использованных источников и литературы**

#### **Официальные документы**

1) Закон РФ № 2124-I «О средствах массовой информации» (с изм. и доп.). – М.: СПС ГАРАНТ, 2013.

2) ФЗ «О рекламе» 13 марта 2006 года № 38-ФЗ. – М.: СПС ГАРАНТ, 2013.

## **Учебная и научная литература**

3) Вансович, A.В. CRM - ключ нового маркетинга. Рекламные технологии / А.В. Вансович. – М.: Торговый дом «Гранд», 2012.

4) Васильев, М. Мультипликация в рекламе. Рекламные технологии / М.Васильев. – М.: Издательский дом «Нева», 2013.

5) Веселов, С.В. Маркетинг в рекламе. Рекламный рынок и его изучение. Часть I.: Учебник для студентов вузов / С.В.Веселов. – М.: Издательство Международного института рекламы, 2012.

6) Несмелов, Д. Е. Разработка мобильного приложения для автоматизации рабочих процессов. Перспективы развития информационных технологий: Труды Всероссийской молодежной научно-практической конференции / Д.Е.Несмелов. - Кемерово.: Азия-Принт, 2014.

## **Электронные ресурсы**

7) Визуальные коммуникации. Интерактивные технологии –

<http://www.visutech.ru/catalog/index.php>

8) Конструктор мобильных приложений. -

[https://appglobus.com](https://appglobus.com/)

9) Основные этапы разработки мобильных приложений. -

[https://spark.ru/startup/componentix/blog/4499/osnovnie-etapi-razrabotki-mobilnih](file:///C:/Users/User/AppData/Local/Temp/Temp1_Attachments_ipolikanova@mail.ru_2019-11-26_10-23-58.zip/Diplom%201_2%20glava.docx)[prilozhenij](file:///C:/Users/User/AppData/Local/Temp/Temp1_Attachments_ipolikanova@mail.ru_2019-11-26_10-23-58.zip/Diplom%201_2%20glava.docx)

10) Ресторан, караоке-клуб «Эйфория»

<http://www.tuta-bonus.ru/euphoria/news?page=1>

#### Задание для письменной экзаменационной работы

#### Студентке Ивановой Инне Ивановне

Профессия 08.01.08 Мастер отделочных строительных работ

#### Группа  $c18-1$

#### Тема работы

Творческая разработка коллекции детских модных стрижек для вьющихся волос (окрашивание: наличие не менее двух цветовых нюансов)

#### Основные параметры:

Стена в прихожей размером 3 х 6 м. Кроме границы между смежными помещениями, она выполняет роль декоративного элемента со стороны прихожей. Облицовка керамической глазурованной плиткой снизу на высоту 60 см., остальная часть - фактурная штукатурка.

Дата выдачи задания: «14» декабря 2020г.

Срок сдачи работы: «02» июня 2021 г.

#### Ввеление

Актуальность темы. Обозначить и раскрыть актуальность выбранной темы; определить цели и задачи, решение которых необходимо для достижения данной цели, определить объект и предмет исследования.

#### Технологическая часть

# 

#### Организационная часть

#### Заключение

Подчеркнуть важность и актуальность рассмотренной нами темы, ее значение для профессиональной подготовки парикмахеров.

Последовательно показать порядок достижения цели, путем решения поставленных в данном исследовании задач. Изложить теоретические и практические результаты и суждения, к которым пришли в данной работе.

#### Приложения (схемы, фото, графики)

Инструкционно технологические карты выполнения Фотографии исходных данных клиента (если это необходимо), фотографии итогового образа (фотография в формате А)

#### **Рекомендуемая литература**

- 1. Кувватов, А. Искусство цвета. Учеб.Пособие / А.Куватов. М.: Axiom, 2016. 147 с.
- 2. Кувватов, А. Искусство стрижки. Учеб.Пособие /А. Кувватов. М.: Axiom, 2016. 147 с.
- 3. Щербакова Л.П. Санитария и гигиена для парикмахеров: учебник для студ. Учреждений сред.проф. образования/Л.П. Щербакова – М.: Издательский центр «Академия»,  $2017. - 272$  c.
- 4. Масленникова Л.В.Технология выполнения стрижек и укладок: учеб.пособие для студ. учреждений сред. проф. образования /Л.В.Масленникова - М.: Издательский центр «Академия», 2018. – 192 с.
- 5. Парикмахерское искусство. Материаловедение: учебник для студ. учреждений сред. проф. Образования / [ А.В. Кузнецова, Т.Н. Соболева, Н.Х. Кафидова и др. ] – 2-е издание., стер. - М.: Издательский центр «Академия», 2018. – 208 с.
- 6. Черниченко Т.А. Стилистика и создание имиджа: учебник для студ. учреждений сред.проф. образования / Т.А. Черниченко, И.Ю. Плотникова - М.: Издательский центр «Академия», 2018. – 224 с.
- 7. Королева С.И. Моделирование причесок различного назначения с учетом актуальных тенденций моды: учебник для студ. учреждений сред.проф. образования / С.И. Королева. - М.: Издательский центр «Академия», 2017. – 160 с.
- 8. Шаменкова Т.Ю. Технология выполнения окрашивания волос и химической ( перманентной) завивки: учебник для студ. учреждений сред.проф. образования / Т.Ю. Шаменкова. – 2-е изд., стер. - М.: Издательский центр «Академия», 2018. – 208 с.

Задание выдал руководитель ПЭР \_\_\_\_\_\_\_\_\_\_\_\_\_\_ Бардонова Т.В.

Задание принял к исполнению: «14» декабря 2020г.

Студентка \_\_\_\_\_\_\_\_\_\_\_\_\_\_ Алиасманова Р.В.

# **ОТЗЫВ**

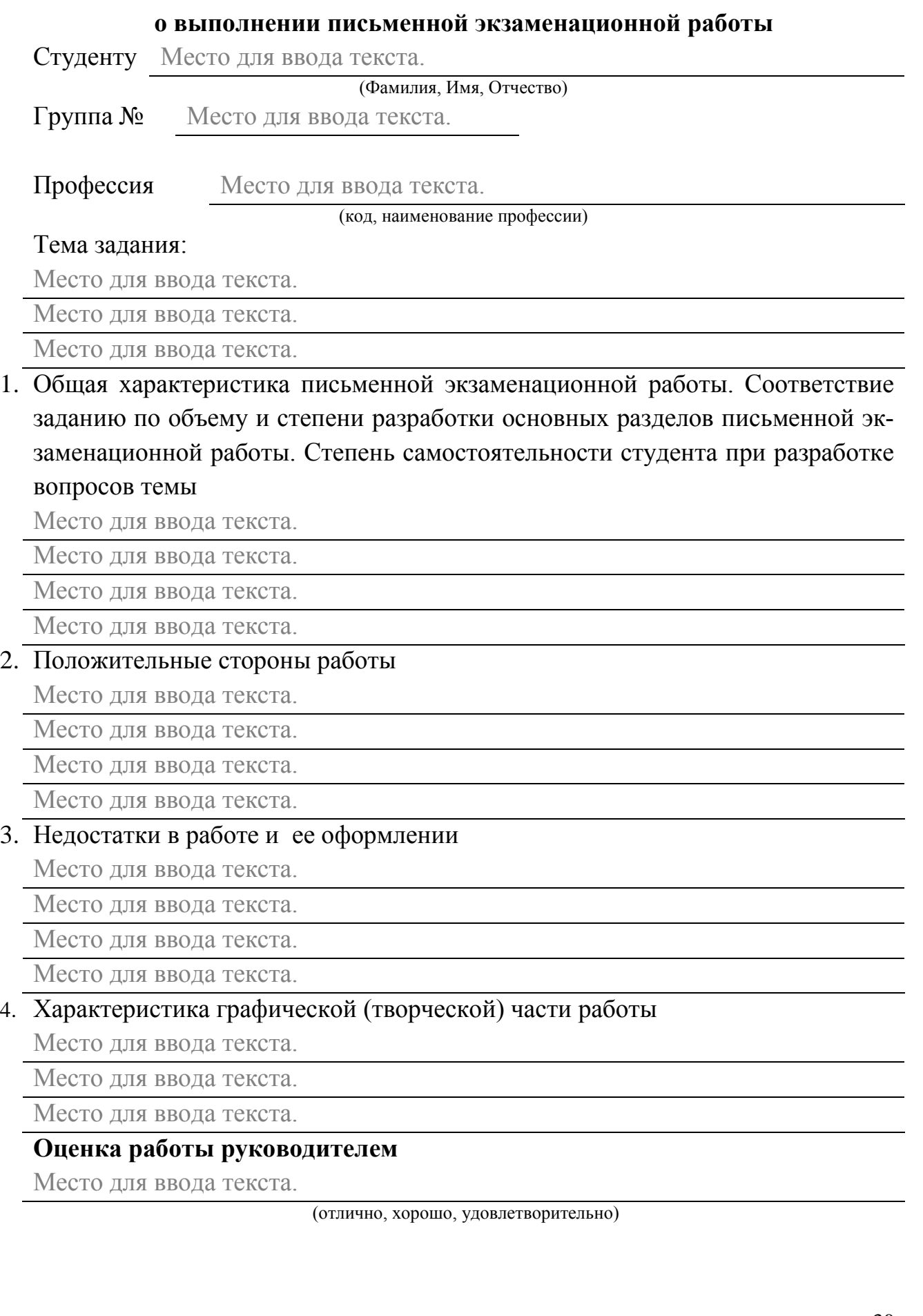

# **Руководитель работы**

Место для ввода текста.

(подпись, Ф.И.О.)

« $\underline{00}$ » Место 20<u>xx</u> г.

*Приложение 6*

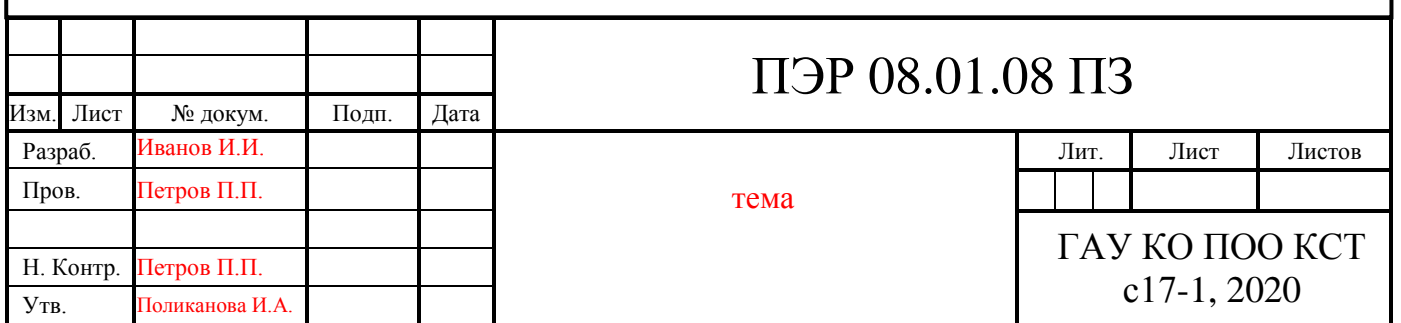

*Приложение 7*

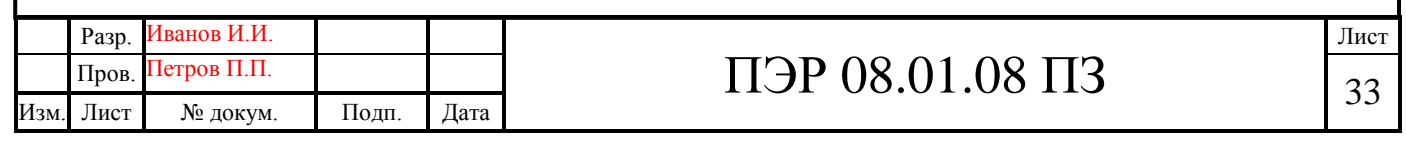

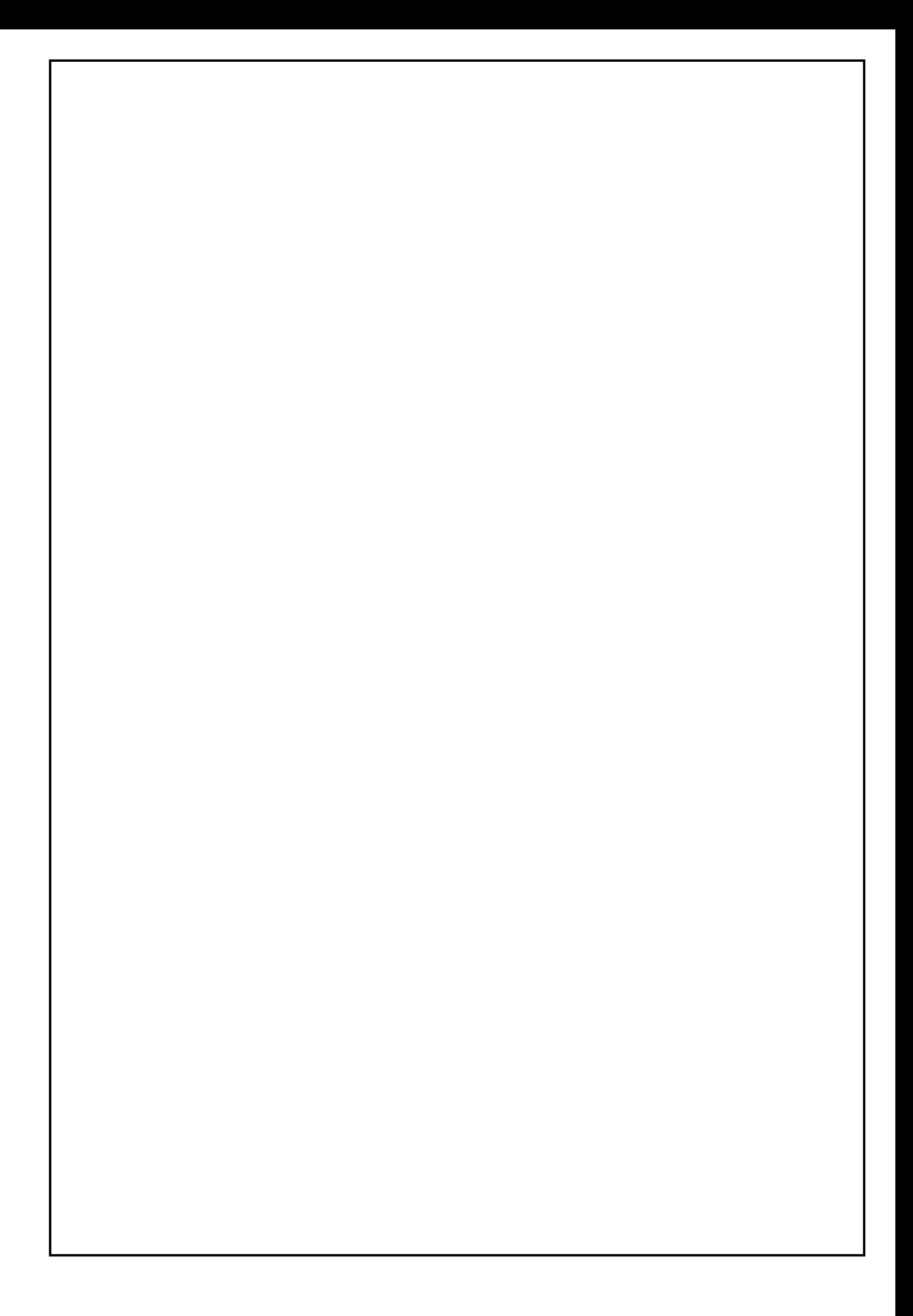

*Приложение 8*

# **Приложения**

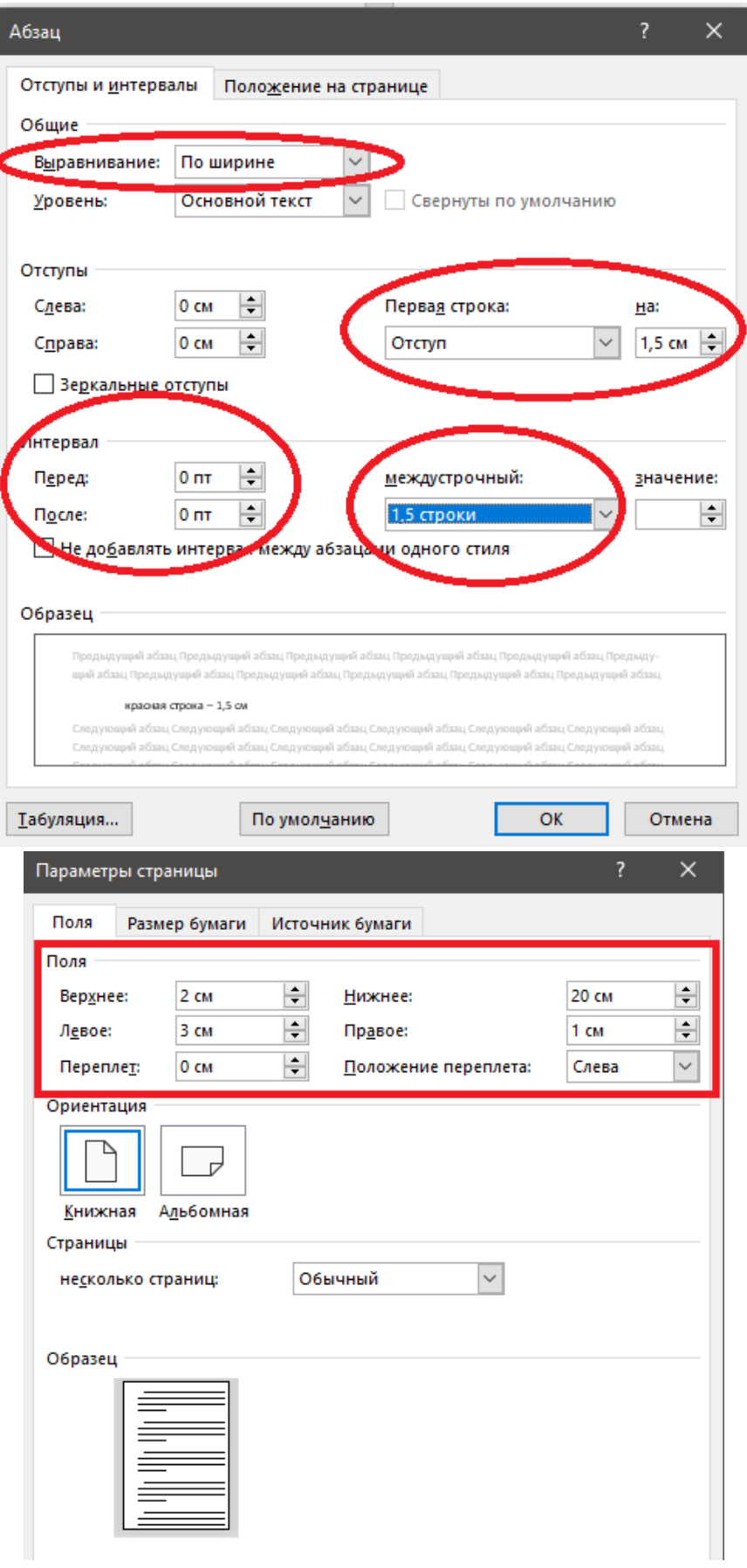

**Настройки при работе с текстом**

## Для проверки корректности оформления воспользуйтесь функцией «Непечатаемых символов»

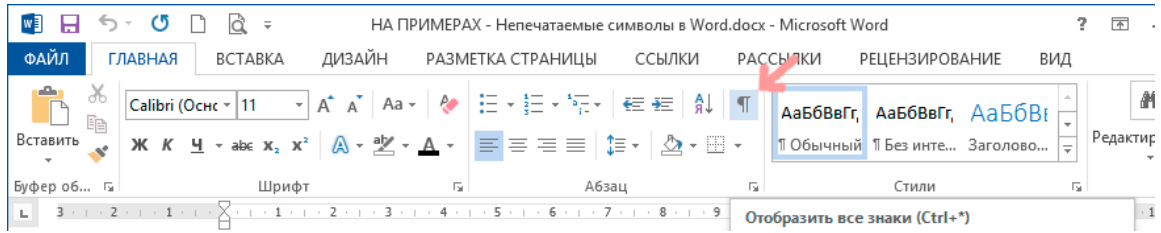

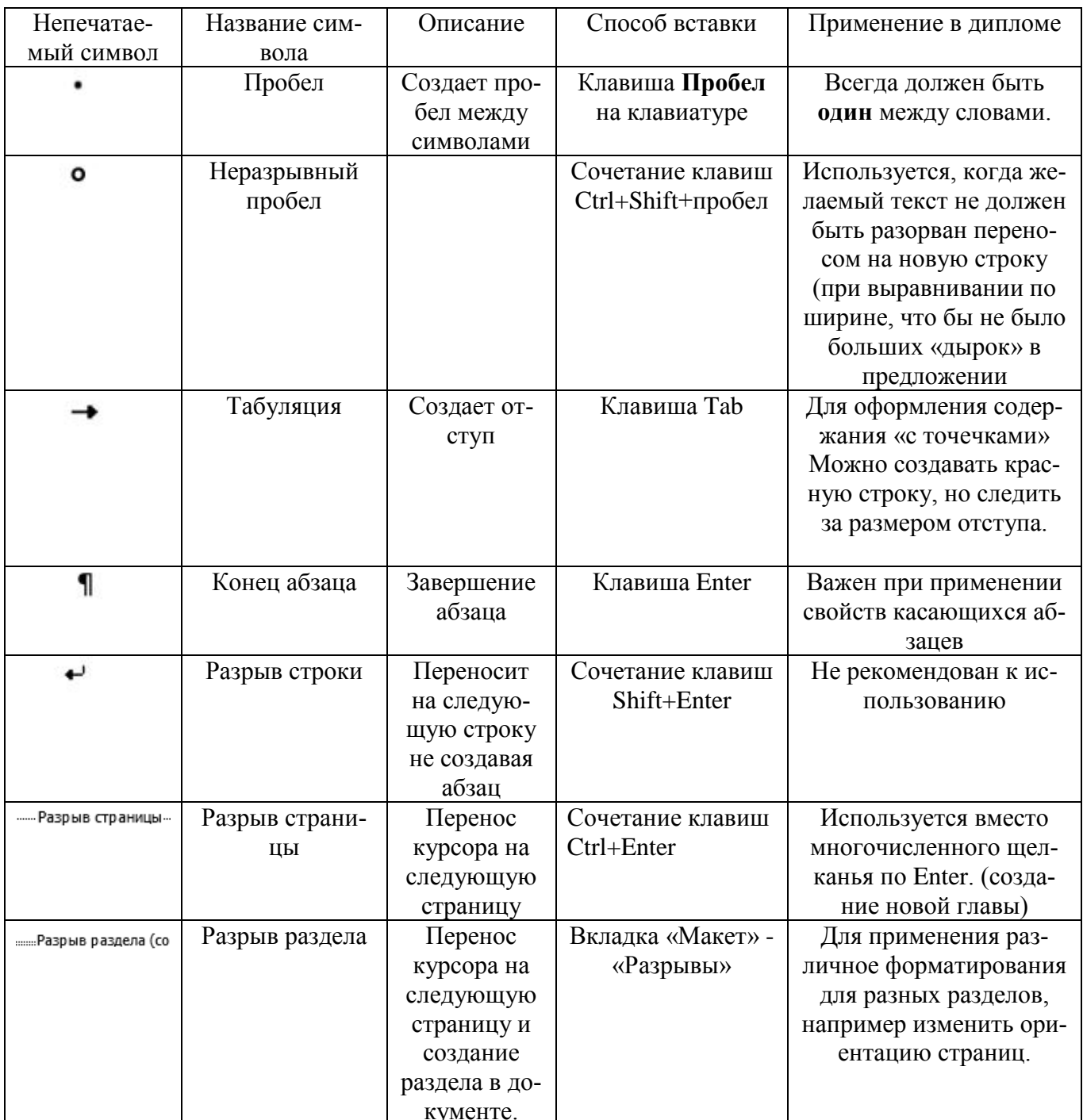

#### Основные непечатаемые символы

## Основные ошибки

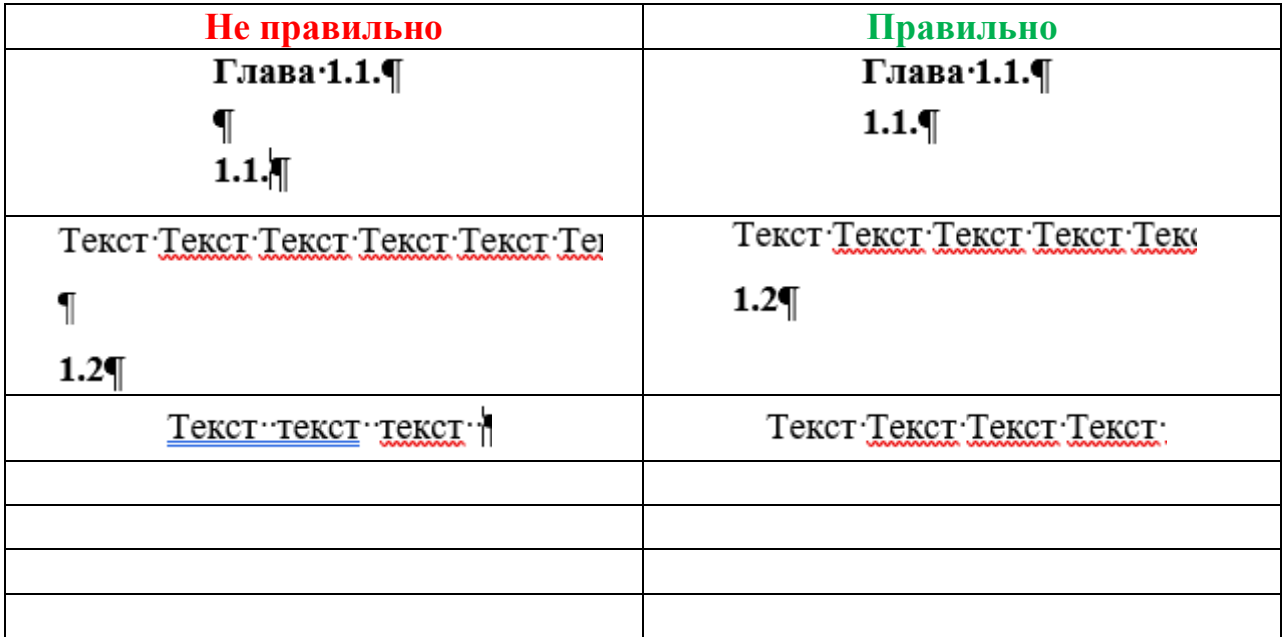